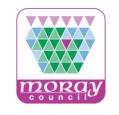

# PCS-Tender

www.publictendersscotland.publiccontractsscotland.gov.uk

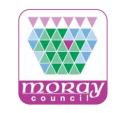

## **Topics**

- Overview of PCS-Tender system
- Key Messages

If the buyer is using the PCS-Tender website to carry out the procurement exercise, suppliers are required to register on PCS-Tender to express interest, access and respond to documentation.

If the supplier has a technical query the supplier, in the first instance, should check the PCS-Tender System Requirements (see System Requirements link on homepage), thereafter contact the PCS-Tender Help Desk.

If the supplier has a system navigation query, the supplier should contact the PCS-Tender Help Desk.

If the supplier has a procurement enquiry or question the supplier must use the PCS-Tender messaging area, located in the PQQ/ITT.

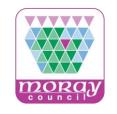

#### PCS-Tender?

- PCS-Tender is the national e-Tendering system, centrally funded by the Scottish Government.
- It is a secure and efficient means for buyers and suppliers to manage tender exercises online.
- The standard European Single Procurement Document ESPD (Scotland) and ITT templates enable buyers to easily create consistent tender documentation.
- Public Contracts Scotland (<u>www.publiccontractsscotland.gov.uk</u>) and PCS-Tender (<u>www.publictendersscotland.publiccontractsscotland.gov.uk</u>) are different systems.

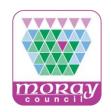

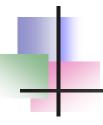

When the Public Contracts Scotland notices states the contracting authority is using the PCS-Tender website to carry out procurement process, suppliers (if not already registered) are required to register on PCS-Tender, to express interest and access documentation.

#### PCS-Tender

NOTE: The buyer is using PCS-Tender to carry out this procurement process. Please note this is a separate website and if you are not already registered, you will be required to do so.

To access PCS-Tender, record an interest in this notice and access the tender documentation please visit the **PCS Tender Website**. Please search for Project Code 14601 under ITTs Open to All Suppliers and use the Search/Filter function, then the Project Code from the dropdown list. Please note that once you have expressed interest in the ITT it will move to your My ITTs area.

For further information on using PCS-Tender, please read the **Supplier Response Guide PDF** ...

If you have already registered on Public Contracts Scotland and PCS-Tender and paired your accounts you can access PCS-Tender through your **Public Contracts Scotland Control Panel**.

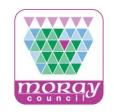

When the notice states "Record your Interest now" the contracting authority is solely using the Public Contracts Scotland website to carry out the procurement process.

| View Notice                                                                                                    |                           |
|----------------------------------------------------------------------------------------------------|---------------------------|
| Home > View Notice                                                                                                    |                           |
| Do you wish to record an interest in this notice?<br>Do you require any additional documents?                                                                                                    |                           |
| Record your interest now                                                                                                    |                           |
| Notice Details  Introduction Full Notice Text Further Info Contact Info Coding                                                                                                    |                           |
| Title: Regeneration 338-356 Victoria Road, Balnagask, Aberdeen (H1220)                                                                                                    |                           |
| Published by: Aberdeen City Council                                                                                                    | ) AAA                     |
| Publication Date: 28/10/2016                                                                                                    | عوري                      |
| Deadline Date: 21/11/2016                                                                                                    | ABERDEEN                  |
| Deadline Time: 12:00                                                                                                    | CITY COUNCIL              |
| Notice Type: Contract Notice                                                                                                    | Print or Save this Notice |
| Has Documents: Yes                                                                                                    |                           |
| Abstract: The main scope of the works comprise the localised removal and repair of existing roughcast/render façade finishes, remedial structural repairs, removal and replacement of existing common access doors, removal and replacement of guttering/down pipes/service pipes, painting works externally to façade, windows, down pipes etc, replacement works to roof sarking, concrete tiles and leadwork. |                           |

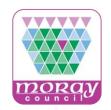

On the homepage click **System Requirements** to check your PC/laptop settings against the PCS-Tender system **Technical Requirements**.

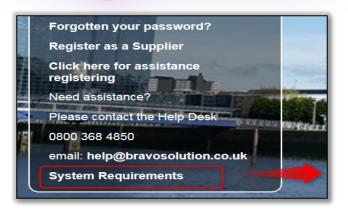

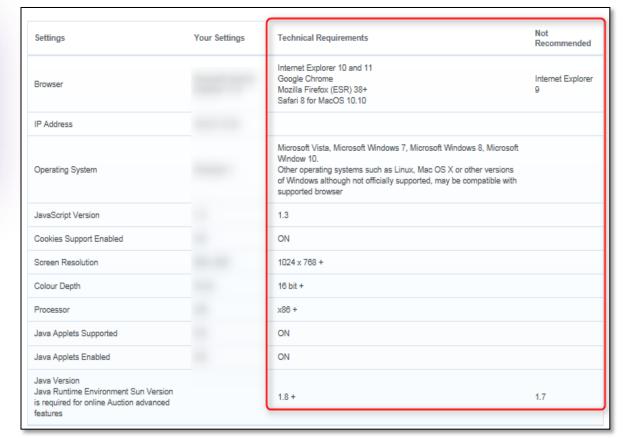

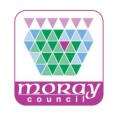

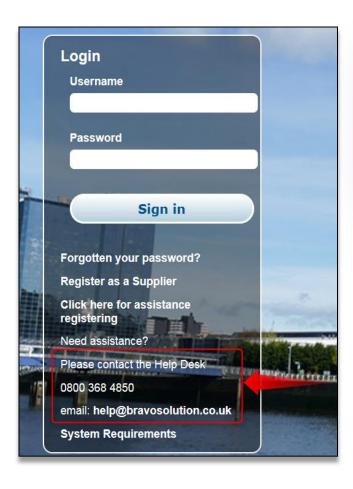

For system and technical queries, suppliers can contact the PCS-Tender **Help Desk** by telephone or email. You can find the Help Desk contact details on the PCS-Tender homepage.

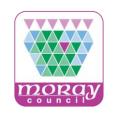

#### **PCS-Tender Messaging System**

For Invitation to Tender questions and queries, suppliers can message the buyer by means of the PCS-Tender Messaging System.

**Important**: details of the PCS – Tender Messaging System can be found in the PCS-Tender Supplier Response Guide:

https://pcsttraining.bravosolution.co.uk/esop/ptshost/public/pts/attach/supplier\_help\_file/supplier\_response\_guide.pdf

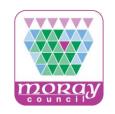

You can send and receive messages with the buyer by means of the PCS-Tender messaging system.

The PCS-Tender messaging functionality is located in the PQQ/ITT.

The PCS-Tender messaging system operates in a similar fashion to any other email facility. The Buyer may send you (or all suppliers) messages by means of this functionality.

In the first instance you will receive an email alert notification informing you of a newly posted message.

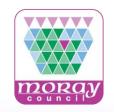

## Supplier Profile

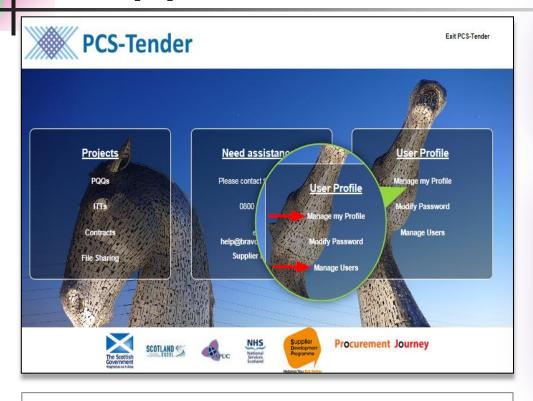

From the landing page you can access the **Manage My Profile** area and **Manage Users** area.

#### Please access:

- The PCS-Tender Supplier Response Guide for information on the Manage my Profile area.
- The **Managing Additional Users**Guide for information on the Manage
  Users area.

#### **Managing Additional Users**

https://publictendersscotland.publiccontractsscotland.gov.uk/esop/pts-host/public/pts/attach/supplier\_help\_file/managing\_additional\_users.pdf

#### **PCS-Tender Supplier Response Guide**

https://pcsttraining.bravosolution.co.uk/esop/pts-host/public/pts/attach/supplier\_help\_file/supplier\_response\_guide.pdf

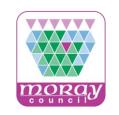

#### **PCS-Tender**

#### PCS – Tender User Guides

PCS – Tender Supplier Registration Guide

https://pcsttraining.bravosolution.co.uk/esop/ptshost/public/pts/attach/supplier\_help\_file/supplier\_registration\_guide.pdf

#### Managing Additional Users

https://publictendersscotland.publiccontractsscotland.gov.uk/esop/pts-host/public/pts/attach/supplier\_help\_file/managing\_additional\_users.pdf

#### PCS-Tender Supplier Response Guide

https://pcsttraining.bravosolution.co.uk/esop/ptshost/public/pts/attach/supplier\_help\_file/supplier\_response\_guide.pdf

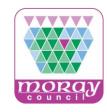

### Thank you!